## Package 'jacobi'

July 19, 2022

Type Package

Title Jacobi Theta Functions and Related Functions

Version 2.0.0

Description Evaluation of the Jacobi theta functions and related functions: Weierstrass elliptic function, Weierstrass sigma function, Weierstrass zeta function, Klein j-function, Dedekind eta function, lambda modular function, Jacobi elliptic functions, Neville theta functions, and Eisenstein series. Complex values of the variable are supported.

License GPL-3

URL <https://github.com/stla/jacobi>

BugReports <https://github.com/stla/jacobi/issues>

**Imports** Carlson,  $\text{Rcpp}$  ( $>= 1.0.8$ ), rgl,  $\text{Rvcg}$ 

**Suggests** test that  $(>= 3.0.0)$ , elliptic

LinkingTo Rcpp

Config/testthat/edition 3

Encoding UTF-8

RoxygenNote 7.2.0

NeedsCompilation yes

Author Stéphane Laurent [aut, cre], Mikael Fremling [aut] (author of the original Fortran code for the theta functions)

Maintainer Stéphane Laurent <laurent\_step@outlook.fr>

Repository CRAN

Date/Publication 2022-07-19 12:00:09 UTC

## <span id="page-1-0"></span>R topics documented:

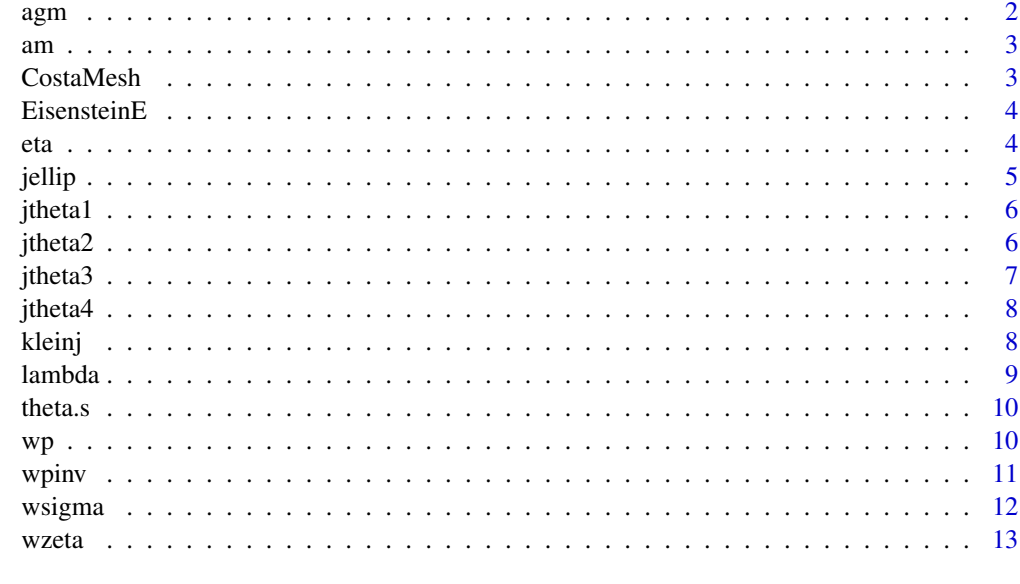

#### **Index** and the contract of the contract of the contract of the contract of the contract of the contract of the contract of the contract of the contract of the contract of the contract of the contract of the contract of th

agm *Arithmetic-geometric mean*

## Description

Evaluation of the arithmetic-geometric mean of two complex numbers.

#### Usage

agm(x, y)

#### Arguments

x, y complex numbers

## Value

A complex number, the arithmetic-geometric mean of x and y.

## Examples

agm(1, sqrt(2)) 2\*pi^(3/2)\*sqrt(2) / gamma(1/4)^2

<span id="page-2-0"></span>

Evaluation of the amplitude function.

#### Usage

am(u, m)

#### Arguments

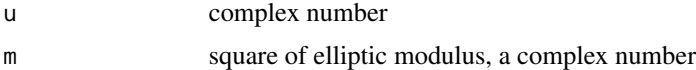

## Value

A complex number.

#### Examples

library(Carlson) phi <- 1 + 1i  $m \leq -2$ u <- elliptic\_F(phi, m)  $am(u, m)$  # should be phi

CostaMesh *Costa surface*

#### Description

Computes a mesh of the Costa surface.

#### Usage

CostaMesh(nu = 50L, nv = 50L)

## Arguments

nu, nv numbers of subdivisions

#### Value

A triangle rgl mesh (object of class mesh3d).

#### Examples

```
library(jacobi)
library(rgl)
mesh \le CostaMesh(nu = 250, nv = 250)
open3d(windowRect = c(50, 50, 562, 562), zoom = 0.9)
bg3d("#15191E")
shade3d(mesh, color = "darkred", back = "cull")
shade3d(mesh, color = "orange", front = "cull")
```
EisensteinE *Eisenstein series*

#### Description

Evaluation of Eisenstein series with weight 2, 4 or 6.

#### Usage

EisensteinE(n, q)

#### Arguments

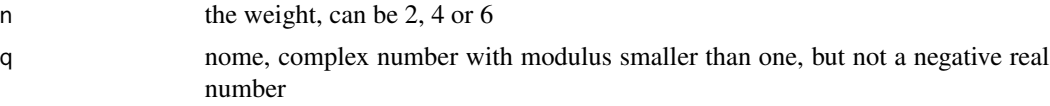

#### Value

A complex number, the value of the Eisenstein series.

eta *Dedekind eta function*

#### Description

Evaluation of the Dedekind eta function.

#### Usage

eta(tau)

#### Arguments

tau a complex number with strictly positive imaginary part

<span id="page-3-0"></span>4 eta

#### <span id="page-4-0"></span>jellip 5

## Value

A complex number.

#### Examples

```
eta(2i)
gamma(1/4) / 2^(11/8) / pi^(3/4)
```
jellip *Jacobi elliptic functions*

## Description

Evaluation of the Jacobi elliptic functions.

#### Usage

jellip(kind, u, tau = NULL, m = NULL)

## Arguments

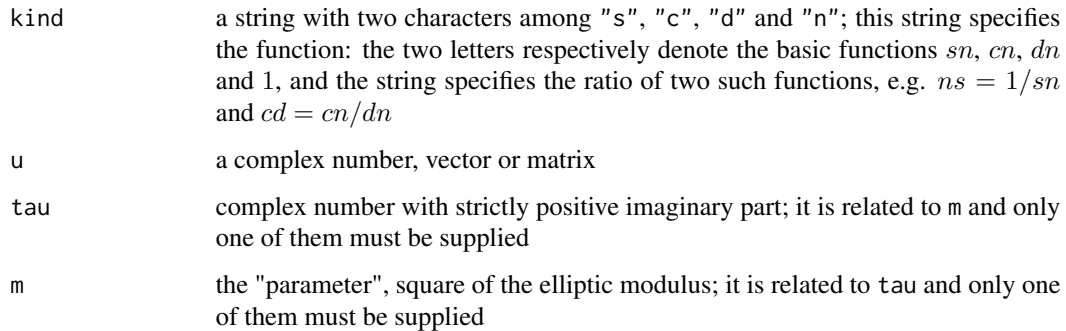

#### Value

A complex number, vector or matrix.

## Examples

```
u <- 2 + 2i
tau <-1ijellip("cn", u, tau)^2 + jellip("sn", u, tau)^2 # should be 1
```
<span id="page-5-0"></span>

Evaluates the first Jacobi theta function.

#### Usage

 $j$ theta1(z, tau = NULL, q = NULL)

 $lj$ theta1(z, tau = NULL, q = NULL)

#### Arguments

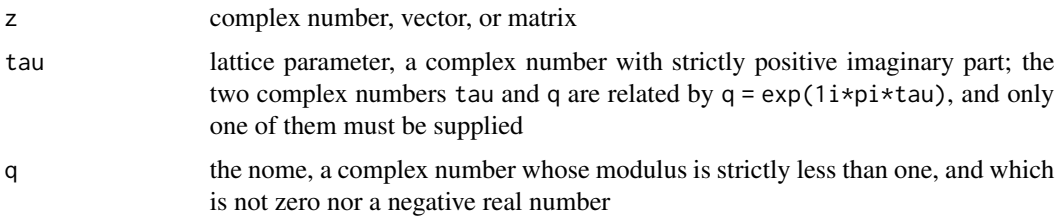

#### Value

A complex number, vector or matrix; jtheta1 evaluates the first Jacobi theta function and ljtheta1 evaluates its logarithm.

#### Examples

 $j$ theta1(1 + 1i, q = exp(-pi/2))

jtheta2 *Jacobi theta function two*

#### Description

Evaluates the second Jacobi theta function.

#### Usage

 $j$ theta2(z, tau = NULL, q = NULL)

ljtheta2(z, tau = NULL,  $q$  = NULL)

#### <span id="page-6-0"></span>jtheta3 7

#### Arguments

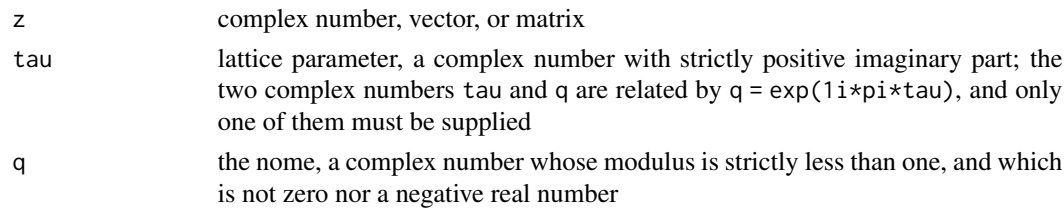

## Value

A complex number, vector or matrix; jtheta2 evaluates the second Jacobi theta function and ljtheta2 evaluates its logarithm.

#### Examples

 $j$ theta2(1 + 1i, q = exp(-pi/2))

jtheta3 *Jacobi theta function three*

#### Description

Evaluates the third Jacobi theta function.

#### Usage

 $j$ theta3(z, tau = NULL, q = NULL)

ljtheta3(z, tau = NULL,  $q$  = NULL)

#### Arguments

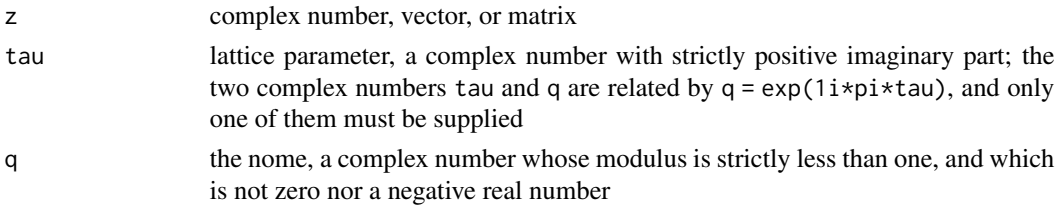

#### Value

A complex number, vector or matrix; jtheta3 evaluates the third Jacobi theta function and ljtheta3 evaluates its logarithm.

#### Examples

 $j$ theta3(1 + 1i, q = exp(-pi/2))

<span id="page-7-0"></span>

Evaluates the fourth Jacobi theta function.

#### Usage

 $j$ theta4(z, tau = NULL, q = NULL)

 $lj$ theta4(z, tau = NULL, q = NULL)

#### Arguments

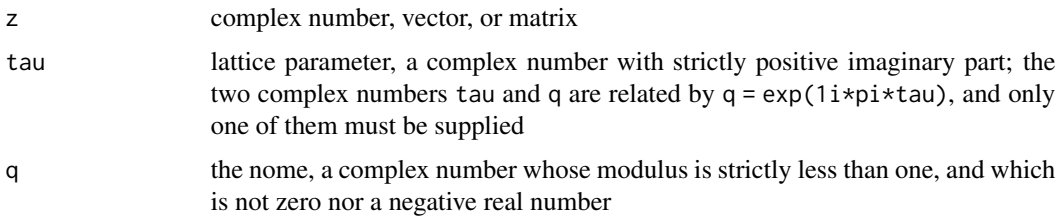

#### Value

A complex number, vector or matrix; jtheta4 evaluates the fourth Jacobi theta function and ljtheta4 evaluates its logarithm.

#### Examples

 $j$ theta4(1 + 1i, q = exp(-pi/2))

kleinj *Klein j-function and its inverse*

#### Description

Evaluation of the Klein j-invariant function and its inverse.

#### Usage

kleinj(tau, transfo = FALSE)

kleinjinv(j)

#### <span id="page-8-0"></span>lambda 9

## Arguments

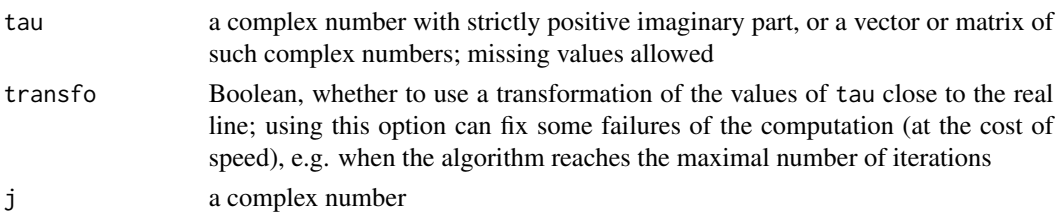

#### Value

A complex number, vector or matrix.

#### Note

The Klein-j function is the one with the factor 1728.

#### Examples

( j <- kleinj(2i) ) 66^3 kleinjinv(j)

lambda *Lambda modular function*

#### Description

Evaluation of the lambda modular function.

#### Usage

lambda(tau, transfo = FALSE)

## Arguments

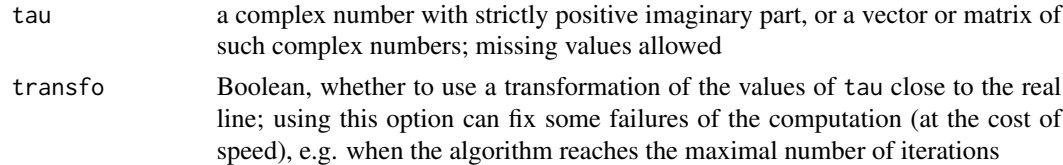

## Value

A complex number, vector or matrix.

#### Note

The lambda function is the square of the elliptic modulus.

## <span id="page-9-0"></span>Examples

```
x \le -2lambda(1ixsqrt(x)) + lambda(1ixsqrt(x)) # should be one
```
theta.s *Neville theta functions*

#### Description

Evaluation of the Neville theta functions.

#### Usage

theta.s( $z$ , tau = NULL,  $m = NULL$ ) theta.c( $z$ , tau = NULL,  $m =$  NULL) theta.n( $z$ , tau = NULL,  $m = NULL$ ) theta.d( $z$ , tau = NULL,  $m = NULL$ )

#### Arguments

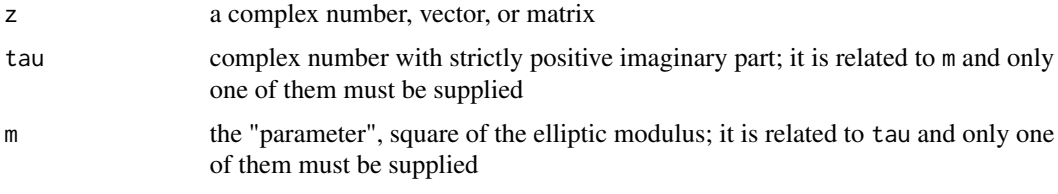

#### Value

A complex number, vector or matrix.

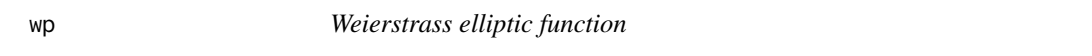

#### Description

Evaluation of the Weierstrass elliptic function and its derivatives.

#### Usage

 $wp(z, g = NULL, \text{omega} = NULL, \text{tau} = 0$ 

#### <span id="page-10-0"></span>wpinv the contract of the contract of the contract of the contract of the contract of the contract of the contract of the contract of the contract of the contract of the contract of the contract of the contract of the cont

#### Arguments

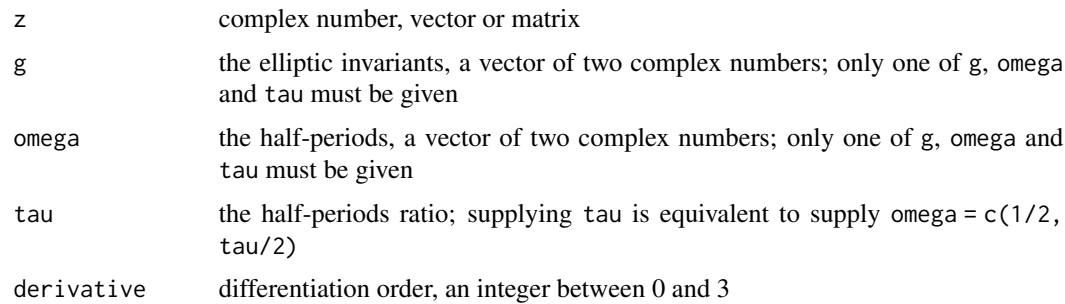

#### Value

A complex number, vector or matrix.

## Examples

```
omega1 <- 1.4 - 1i
omega2 <- 1.6 + 0.5i
omega <- c(omega1, omega2)
e1 <- wp(omega1, omega = omega)
e2 <- wp(omega2, omega = omega)
e3 <- wp(-omega1-omega2, omega = omega)
e1 + e2 + e3 # should be 0
```
#### wpinv *Inverse of Weierstrass elliptic function*

## Description

Evaluation of the inverse of the Weierstrass elliptic function.

#### Usage

```
wpiw(w, g = NULL, \omega) = NULL
```
#### Arguments

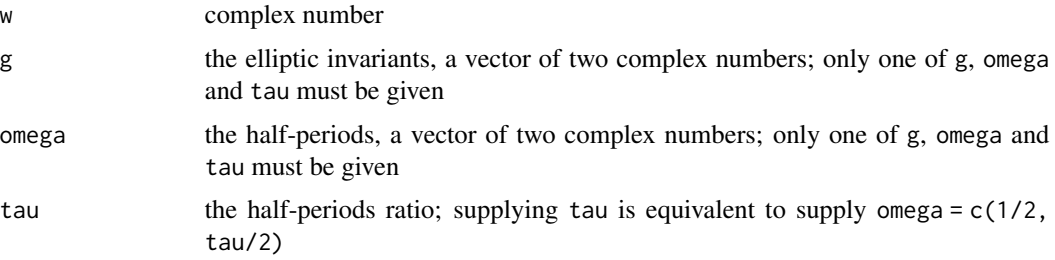

#### <span id="page-11-0"></span>12 wsigma

#### Value

A complex number.

## Examples

```
library(jacobi)
omega <- c(1.4 - 1i, 1.6 + 0.5i)
w \le -1 + 1iz \le - wpinv(w, omega = omega)
wp(z, \text{omega} = \text{omega}) # should be w
```
#### wsigma *Weierstrass sigma function*

#### Description

Evaluation of the Weierstrass sigma function.

#### Usage

 $wsigma(z, g = NULL, \omega = NULL, \tau)$ 

## Arguments

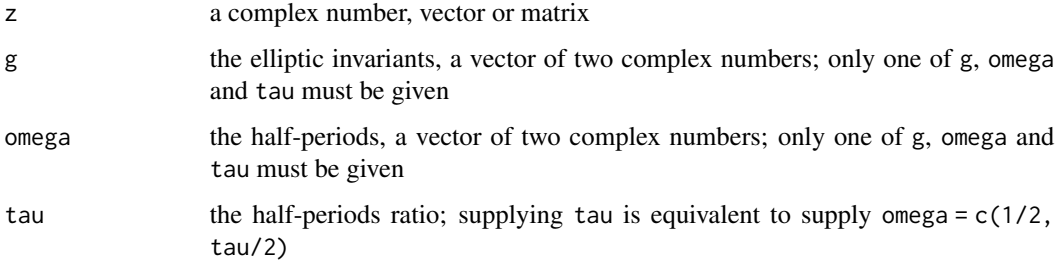

#### Value

A complex number, vector or matrix.

## Examples

```
wsigma(1, g = c(12, -8))# should be equal to:
sin(1i*sqrt(3))/(1i*sqrt(3)) / sqrt(exp(1))
```
<span id="page-12-0"></span>

Evaluation of the Weierstrass zeta function.

#### Usage

 $wzeta(z, g = NULL, \omega = NULL, \tau)$ 

#### Arguments

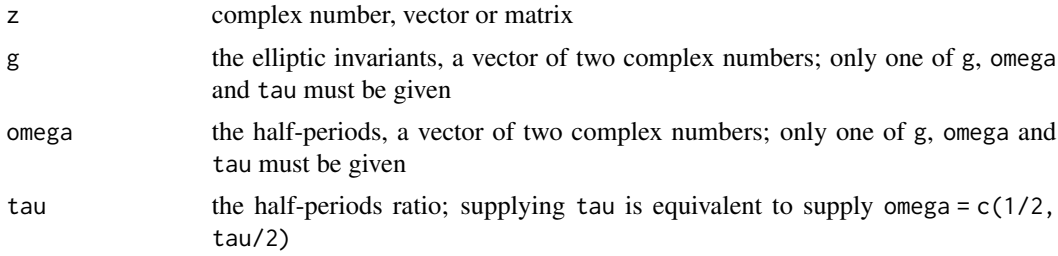

## Value

A complex number, vector or matrix.

#### Examples

```
# Mirror symmetry property:
z \le -1 + 1ig \leftarrow c(1i, 1+2i)wzeta(Conj(z), Conj(g))
Conj(wzeta(z, g))
```
# <span id="page-13-0"></span>Index

agm, [2](#page-1-0) am, [3](#page-2-0) CostaMesh, [3](#page-2-0) EisensteinE, [4](#page-3-0) eta, [4](#page-3-0) jellip, [5](#page-4-0) jtheta1, [6](#page-5-0) jtheta2, [6](#page-5-0) jtheta3, [7](#page-6-0) jtheta4, [8](#page-7-0) kleinj, [8](#page-7-0) kleinjinv *(*kleinj*)*, [8](#page-7-0) lambda, [9](#page-8-0) ljtheta1 *(*jtheta1*)*, [6](#page-5-0) ljtheta2 *(*jtheta2*)*, [6](#page-5-0) ljtheta3 *(*jtheta3*)*, [7](#page-6-0) ljtheta4 *(*jtheta4*)*, [8](#page-7-0) theta.c *(*theta.s*)*, [10](#page-9-0) theta.d *(*theta.s*)*, [10](#page-9-0) theta.n *(*theta.s*)*, [10](#page-9-0) theta.s, [10](#page-9-0) wp, [10](#page-9-0)

```
wpinv, 11
wsigma, 12
wzeta, 13
```